Autodesk AutoCAD Crack Keygen Gratis

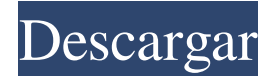

### **AutoCAD Crack + For Windows**

En septiembre de 1998, Autodesk anunció AutoCAD WS (servicios web). AutoCAD WS ofreció la posibilidad de colaborar con otros en un proyecto en línea a través de Internet. El soporte de AutoCAD WS para servicios web incluía MSN Spaces, una plataforma para intercambiar notas, chats e imágenes. La última versión de AutoCAD es 2020. Boceto y Modelado En la interfaz de usuario de AutoCAD, los objetos se representan mediante rectángulos, círculos, flechas y texto. Estos objetos se describen mediante líneas, arcos, superficies o sólidos. Si varios objetos comparten las mismas características geométricas, se agrupan en un dibujo. Al dibujar objetos, crear capas de dibujo y organizarlas, un usuario puede describir el diseño de un objeto. Un usuario puede agregar componentes de dibujo al dibujo (partes, vistas o secciones). Cada componente de un dibujo se compone de una serie de propiedades que controlan el tamaño, la posición, el color de relleno y el contorno del componente. Mientras un dibujo permanece abierto, se pueden realizar muchas otras acciones. Estas acciones incluyen definir propiedades, crear y editar objetos y guardar el archivo. Crear dibujos Si bien AutoCAD se puede usar para cualquier tipo de proyecto de diseño, se usa principalmente para proyectos de diseño esquemático, mecánico y arquitectónico. Muchas personas que tienen experiencia con otros programas CAD pueden encontrar que la curva de aprendizaje de AutoCAD es más alta de lo que están acostumbrados. Aunque esto es cierto, no es tan empinado como en otros programas. Parte de la razón de esto es que el programa es muy fácil de usar. AutoCAD tiene muchas herramientas y opciones para ayudar al usuario a aprender el programa y sus funciones. Sin embargo, para obtener una comprensión firme del programa, el usuario tendrá que pasar algún tiempo aprendiendo a usar AutoCAD. Un dibujo creado por un usuario de AutoCAD se guarda en una "plantilla de dibujo" cuyo nombre se basa en el tipo de dibujo. Por ejemplo, la plantilla de dibujo para dibujo es "Dibujo".Puede crear nuevas plantillas, modificar plantillas o eliminar plantillas. También hay una Plantilla predeterminada que contiene las plantillas de dibujo para los diferentes tipos de dibujo. Guardar un dibujo Cuando haya terminado con un dibujo, puede guardar el dibujo de varias maneras. El método de guardado predeterminado es "Guardar". El comando "Guardar como" le permite guardar el dibujo con un nombre diferente

### **AutoCAD Crack + PC/Windows 2022 [Nuevo]**

Historia Autocad se lanzó por primera vez en 1982 y se vendió inicialmente como un programa separado. En 1987 se lanzó Autocad 2000, que podía importar archivos de AutoCAD desde el programa original. Con el lanzamiento de AutoCAD 2002, se introdujo Autocad 3D. En 1989, se lanzó Autocad Painter. Servicios de suscripción Autocad Premium es un servicio de suscripción y tiene tres niveles, que se pueden suscribir como una versión independiente del producto. Autocad Premium Standard da acceso a todas las funciones de Autocad. Autocad Premium Advanced, la versión de gama alta, incluye módulos adicionales. Autocad Online y Autocad Mobile son productos basados en Autocad Premium, que son complementarios. SDK de la aplicación de AutoCAD AutoCAD App SDK es un marco de desarrollo de código abierto que permite el desarrollo de aplicaciones complementarias para AutoCAD. App SDK consiste en el proyecto de muestras de AutoCAD App SDK, junto con documentación sobre la creación, ejecución y depuración de aplicaciones. Los ejemplos de AutoCAD App SDK son las soluciones proporcionadas por Autodesk para demostrar AutoCAD App SDK. Los ejemplos de AutoCAD App SDK incluyen los siguientes ejemplos: Ejemplos de SDK de aplicaciones Conexión de AutoCAD Control de cuentas de usuario (UAC) Base de datos de dibujo (.dwg) Etiqueta de texto. Etiqueta de texto y texto. Etiqueta de texto con números de referencia. Etiqueta de texto con números de referencia y marcas de agua. Etiqueta de texto con referencias y marcos de texto. Etiqueta de texto con

referencias y marcos de texto con marcas de agua. Etiqueta de texto y texto con marcador de límite. Etiqueta de texto y texto con marca de agua (patrón de marcador). Etiqueta de texto y texto con marca de agua (patrón sólido). Etiqueta de texto y texto con marca de agua (muestras de color). Etiqueta de texto y texto con marca de agua (estilo de símbolo). Etiqueta de texto y texto con marcos de texto. Etiqueta de texto y texto con marcos de texto (patrón de marcador). Etiqueta de texto y texto con marcos de texto (patrón sólido). Etiqueta de texto y texto con marcos de texto (muestras de color). Etiqueta de texto y texto con marcos de texto (estilo de símbolo). Estilo de tabla avanzado. Estilo de tabla avanzado: Contiene todos los campos en Estilo de tabla. Estilo de tabla avanzado: contiene un solo campo en Estilo de tabla. Estilo de tabla avanzado: contiene un solo campo con enmascaramiento. Estilo de tabla avanzado: contenedor 112fdf883e

## **AutoCAD Crack+**

P: RegEx para la entrada de los usuarios Estoy tratando de escribir una función de javascript que tome una entrada de texto y devuelva una cadena o una cadena vacía si el texto no es una entrada válida. Así que estoy tratando de usar RegEx para hacer esto. A continuación se muestra mi código. función regex\_test(entrada) { var patrón = /\w+/; if (entrada.coincidencia(patrón)) { volver "hola mundo"; } más { devolver ""; } } Es la parte "input.match(pattern)" la que está causando el problema. No estoy seguro de lo que estoy haciendo mal. A: No utilice la coincidencia global con RegExp. Busque una solución para: función regex test(entrada) { var patrón = /^\w+\$/; var resultado = ""; // Prueba de coincidencia if (entrada.coincidencia(patrón)) { // valor devuelto resultado = "hola mundo"; } más { // valor de retorno resultado = ""; } // Devolver resultado resultado devuelto; } Algunos proyectos de bricolaje pueden dar lugar a más de una noche de entretenimiento. También pueden meterte en problemas. Estamos mostrando algunos de los proyectos de bricolaje más peligrosos, desde proyectos demasiado complicados que pueden hacer que te caigas de un techo hasta proyectos más molestos que pueden hacerte perder tu trabajo. Algunos de estos incluso podrían causarle problemas legales. Esta enorme máquina de bricolaje se llama sierra en espiral y realiza cortes de sierra en espiral en madera y otros materiales. Una manivela en la parte delantera hace que las hojas de la sierra giren, cortando el material que colocas entre ellas. Pero también tiene cuchillas afiladas para cortar cosas.

### **?Que hay de nuevo en AutoCAD?**

AutoCAD 2020 abre AutoCAD desde Outlook. Esta nueva función ofrece AutoCAD y la capacidad de ver, modificar y trabajar en el modelo en tiempo real, tal como aparece en una PC. Ahora puede trabajar con AutoCAD sin tener que abandonar la interfaz familiar de Outlook. (vídeo: 8:30 min.) Rasterización por lotes: La rasterización por lotes le permite convertir rápidamente muchas imágenes en vectores, sin necesidad de rastrear manualmente cada línea. AutoCAD 2020 le permite procesar imágenes rasterizadas por lotes. (vídeo: 5:30 min.) Redacción y anotaciones: Combine las anotaciones y los dibujos de su equipo en el mismo dibujo y hágalos disponibles como capas. Las nuevas funciones en Drafting para anotaciones y Drafting anotaciones lo ayudan a trabajar juntos de manera más efectiva. Puede agregar, eliminar y reordenar anotaciones con unos pocos clics y ocultarlas cuando no las necesite. (vídeo: 6:30 min.) Redacción de texto: Más flexibilidad de diseño. Utilice el procesador de texto incorporado para dar formato al texto antes de escribirlo en el dibujo. (vídeo: 5:30 min.) Mejoras en el dibujo y la anotación: Las mejoras en las funciones de dibujo y anotación incluyen: Mejora del comando de dibujo: La nueva Command Palette proporciona un diseño limpio y receptivo. Las paletas de comandos ofrecen nuevas funciones, incluida una ventana de barra de herramientas que se puede ocultar cuando no se necesita. Controla tu dibujo con nuevas paletas. (vídeo: 2:30 min.) Nuevos puntos finales y estilos de polilínea: AutoCAD 2020 presenta nuevos puntos finales y estilos de polilínea, incluido un conjunto completo de estilos profesionales de línea estándar. Los nuevos ajustes preestablecidos de estilo ayudan a acelerar la creación de geometría de línea. (vídeo: 2:30 min.) Lo nuevo en 2019 Las nuevas funciones de AutoCAD 2019 son: Puede descargar actualizaciones de software de AutoCAD. Utilice el Administrador de configuración para descargar actualizaciones de software de AutoCAD 2019. (vídeo: 3:30 min.) Variantes del modelo: AutoCAD le permite agregar atributos de dibujo a un modelo existente o importar un nuevo modelo, manteniendo los atributos originales del modelo. (vídeo: 6:30 min.) Mejora de la calidad gráfica: AutoCAD 2019 presenta potentes controles de anotación y dibujo en tiempo real, incluido 3D

# **Requisitos del sistema:**

Plataformas compatibles: SO: Windows 7/8, Windows 8.1/10 (64 bits), Windows Server 2008/2012/2016 (64 bits) Service Pack 1 (SP1) CPU: Intel® Core™ i5-2500, i7-3537U, i7-3770K, i7-3770, i7-3770S, i7-3820, i7-3820S, i7-3960X, i7-3980X, i7-3980XE, i

Enlaces relacionados:

<http://alnooru.com/blog/index.php?entryid=1667>

<https://cdn.lyv.style/wp-content/uploads/2022/06/21110251/AutoCAD-88.pdf>

<https://giovanimaestri.com/2022/06/21/autodesk-autocad-24-0-crack-gratis-3264bit-abril-2022/>

[https://leadershipeditors.com/wp-content/uploads/2022/06/AutoCAD\\_Crack\\_\\_Clave\\_de\\_producto\\_completa\\_2022Ultimo.pdf](https://leadershipeditors.com/wp-content/uploads/2022/06/AutoCAD_Crack__Clave_de_producto_completa_2022Ultimo.pdf) <https://skilled-space.sfo2.digitaloceanspaces.com/2022/06/hathder.pdf> <https://www.citriquebelge.com/files/webform/cv/nesbmee527.pdf> <https://lms.makedonski.gr/blog/index.php?entryid=1668> <http://www.studiofratini.com/autocad-crack-version-completa-descargar-ultimo-2022/> <https://ekhayaonline.com/autocad-crack-torrent-codigo-de-activacion-for-windows-2022/> <https://www.beam.it/sites/default/files/webform/aletari854.pdf> [https://nashvilleopportunity.com/wp](https://nashvilleopportunity.com/wp-content/uploads/2022/06/Autodesk_AutoCAD_Crack__con_clave_de_serie_Gratis_PCWindows.pdf)content/uploads/2022/06/Autodesk\_AutoCAD\_Crack\_con\_clave\_de\_serie\_Gratis\_PCWindows.pdf <https://warm-oasis-86085.herokuapp.com/AutoCAD.pdf> [https://facenock.com/upload/files/2022/06/GbI9thrHShCZC14ZmMbe\\_21\\_3a15b894d3c9afc188be747cd98f02ef\\_file.pdf](https://facenock.com/upload/files/2022/06/GbI9thrHShCZC14ZmMbe_21_3a15b894d3c9afc188be747cd98f02ef_file.pdf) <https://cryptic-fjord-79422.herokuapp.com/rhetaki.pdf> <https://kjvreadersbible.com/autocad-activacion-descargar/> <https://www.verassfin.be/nl-be/system/files/webform/visitor-uploads/evedea71.pdf> <https://freelance-difference.com/wp-content/uploads/2022/06/AutoCAD-55.pdf> <https://www.chiesacristiana.eu/2022/06/21/autocad-crack-gratis-abril-2022/> https://bisesriyadh.com/wp-content/uploads/2022/06/AutoCAD Ultimo\_2022.pdf https://www.realteqs.com/teqsplus/upload/files/2022/06/9w2OtdeoE7h3gxoMUiLv\_21\_fa6048eb2f891009059f366b07972f22 [file.pdf](https://www.realteqs.com/teqsplus/upload/files/2022/06/9w2OtdeoE7h3gxoMUiLv_21_fa6048eb2f891009059f366b07972f22_file.pdf)